## Heat Added in Isobaric Process

Step 1: When you click on your gas, the gas will expand. Draw the arrows showing heat and work that occurs during the expansion. Also write down the number of moles in your gas

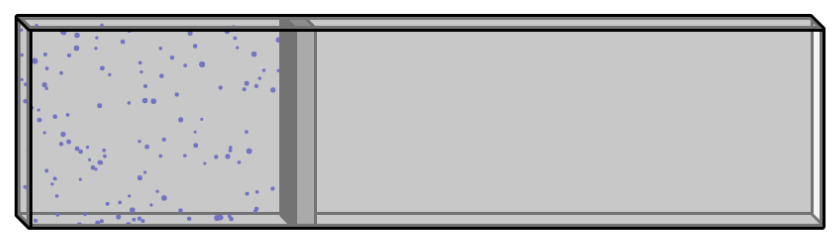

Step 2: Draw the graph that occurred as your gas expanded. Use the ideal gas law to calculate the starting and ending temperatures for the process shown on your graph. Show your work to the right of the graph.

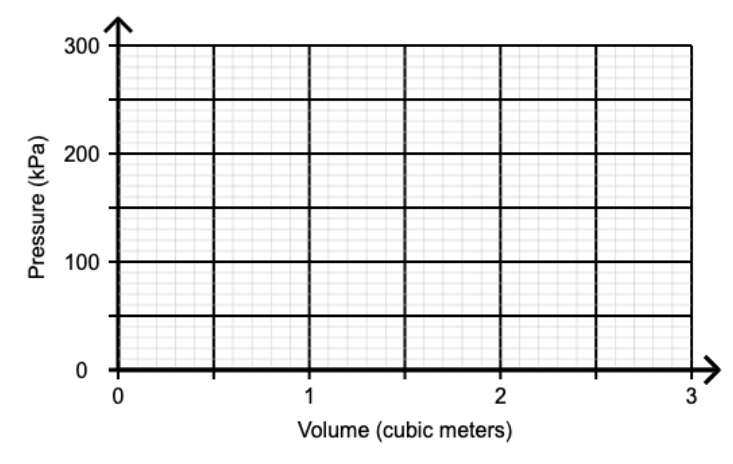

Step 3: Calculate the work that was done by the gas as it expanded. Show your work neatly below.

Step 4: Calculate the change in internal energy and the heat that entered the gas. Then enter your answers into the program to see if you did everything correctly.